# **السالم علٌكم و رحمة هللا وبركاته**

**شرح القسم Modify**

**مقدمة**

**وهو القسم الذي ٌهتم بمتغٌرات العناصر** 

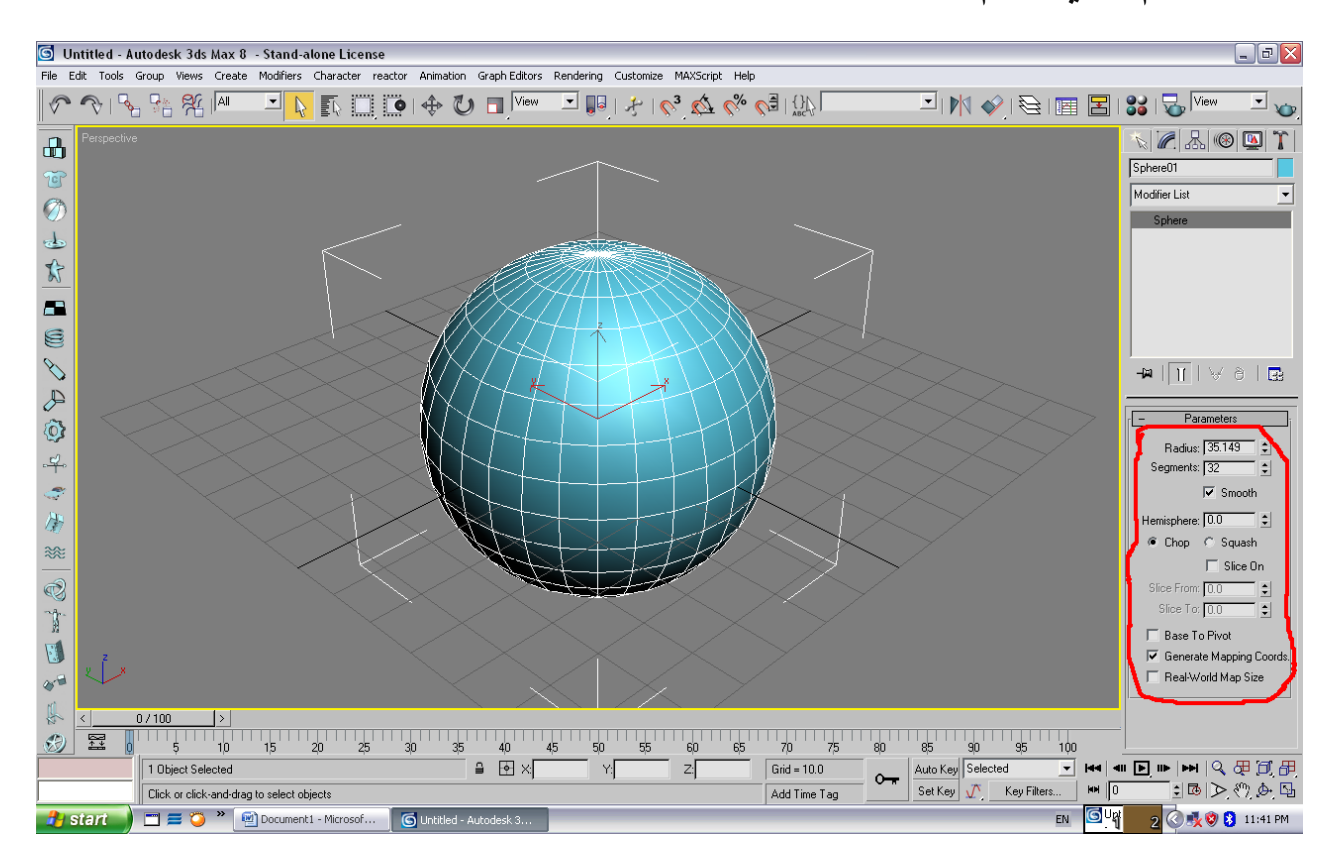

**وٌمكن من خالله أضافة معدالت جدٌدة**

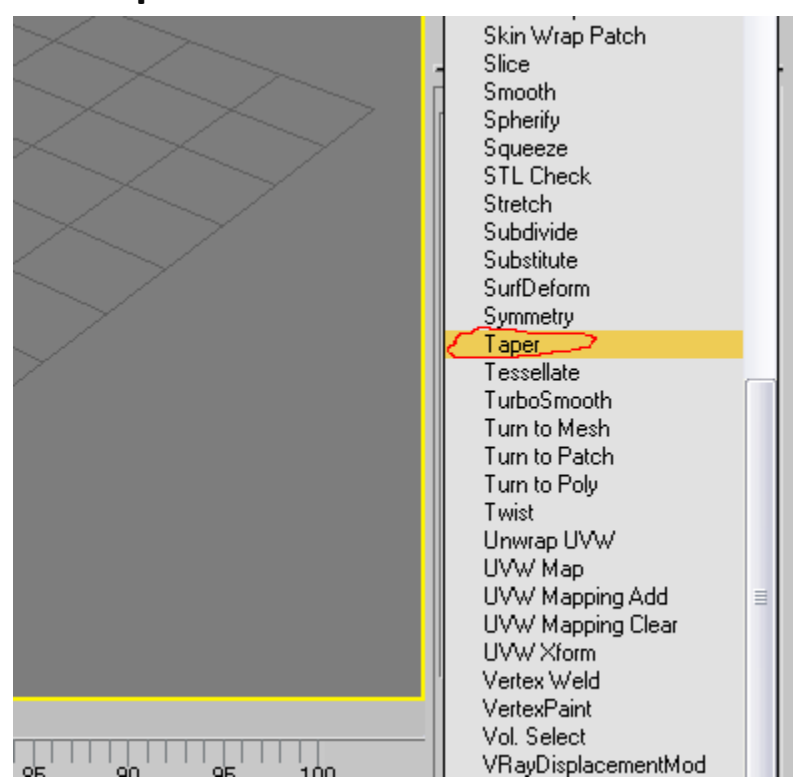

# **مثال من القائمة المنسدلة أختر المعدل Taper**

# **وبعد تعدٌل القٌم المؤشرة**

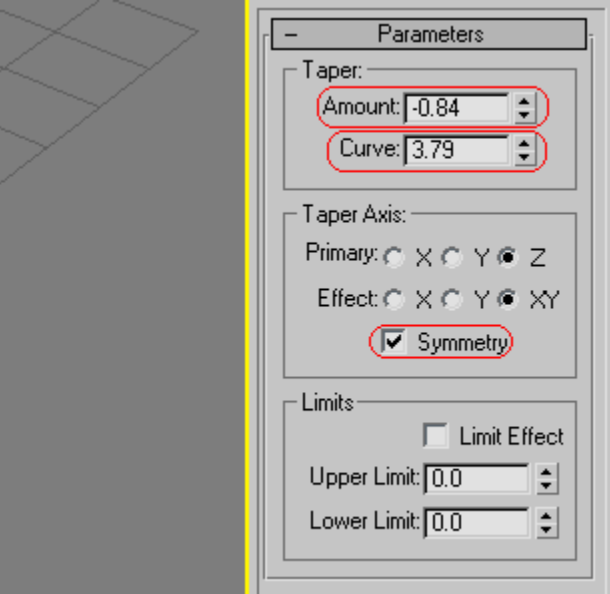

# تكون النتيجة كالتالى

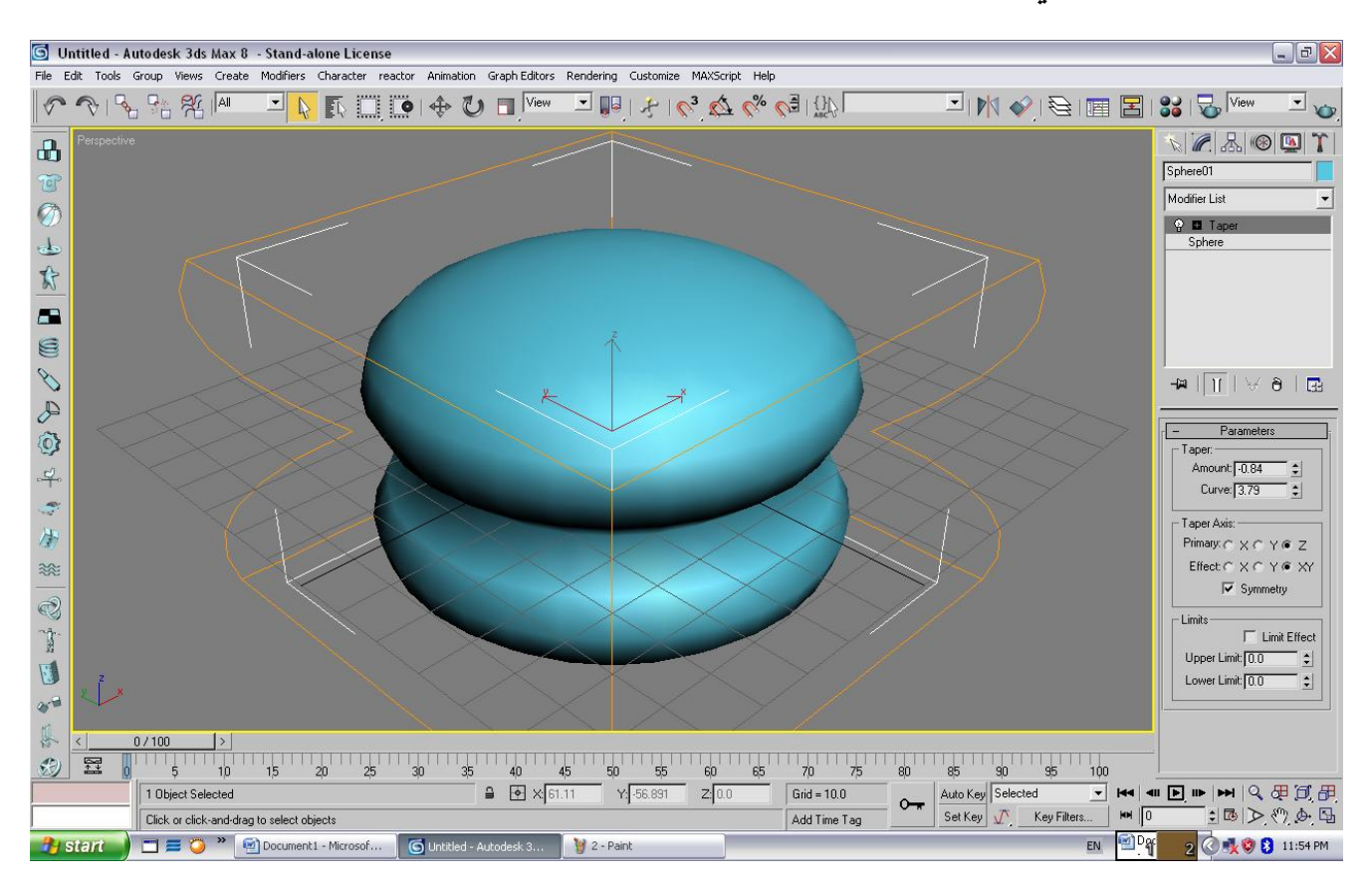

# **الفصل األول شرح أهم المعدالت**

**المعدالت األساسٌة**

**1\_Taper وٌستخدم لتضخٌم أجزاء معٌنة**

**2\_Twist وهومعدل الفتل وٌستخدم عادة فً نهاٌة البراغً لفتلها**

**3\_Noise وهومعدل التجاعٌد وٌمكن أستخدامه ألضافة تجاعٌد الى الجبال**

**4\_Slice وهومعدل القطع وٌستخدم ألضافة تقطٌع على المجسم**

**5\_Shell وٌستخدم ألضافة سمك للعنصل ومن أستخداماتة أضافة سمك للمالبس**

**6\_Smooth Mesh وٌستخدم لتنعٌم العنصر وزٌادة ذراته**

صور توضيحية

#### **Taper**

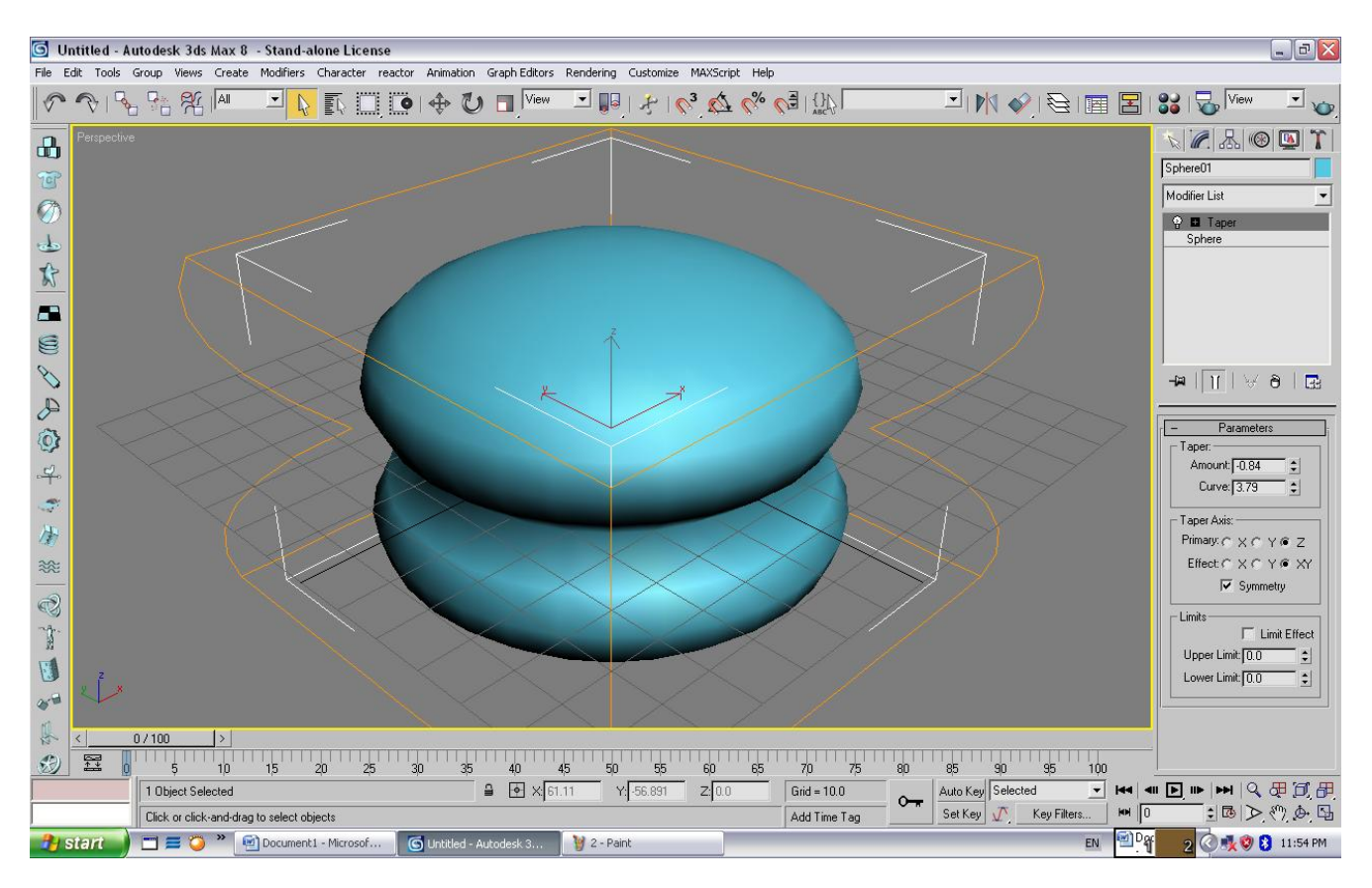

#### **Twist**

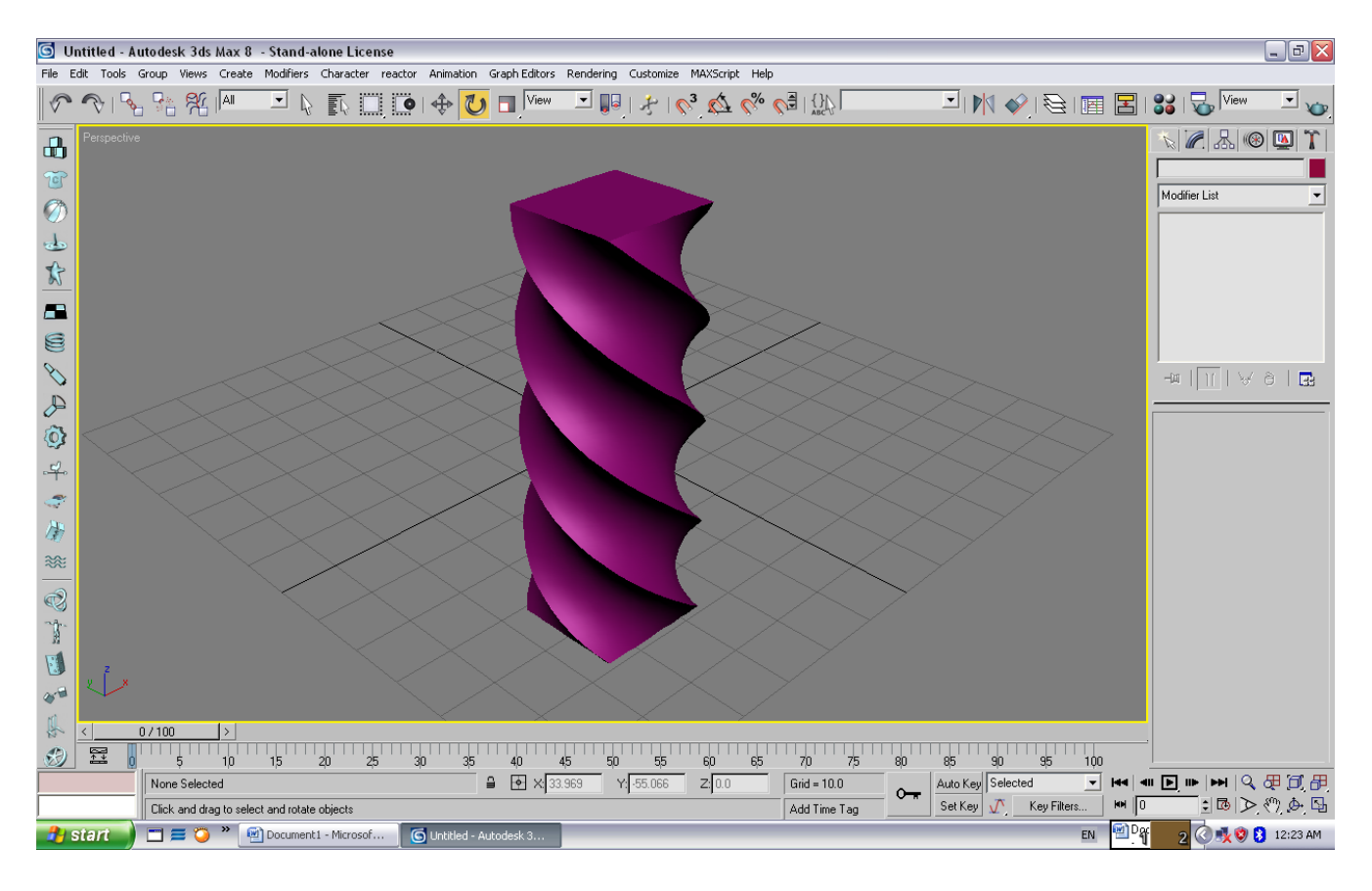

#### **Noise**

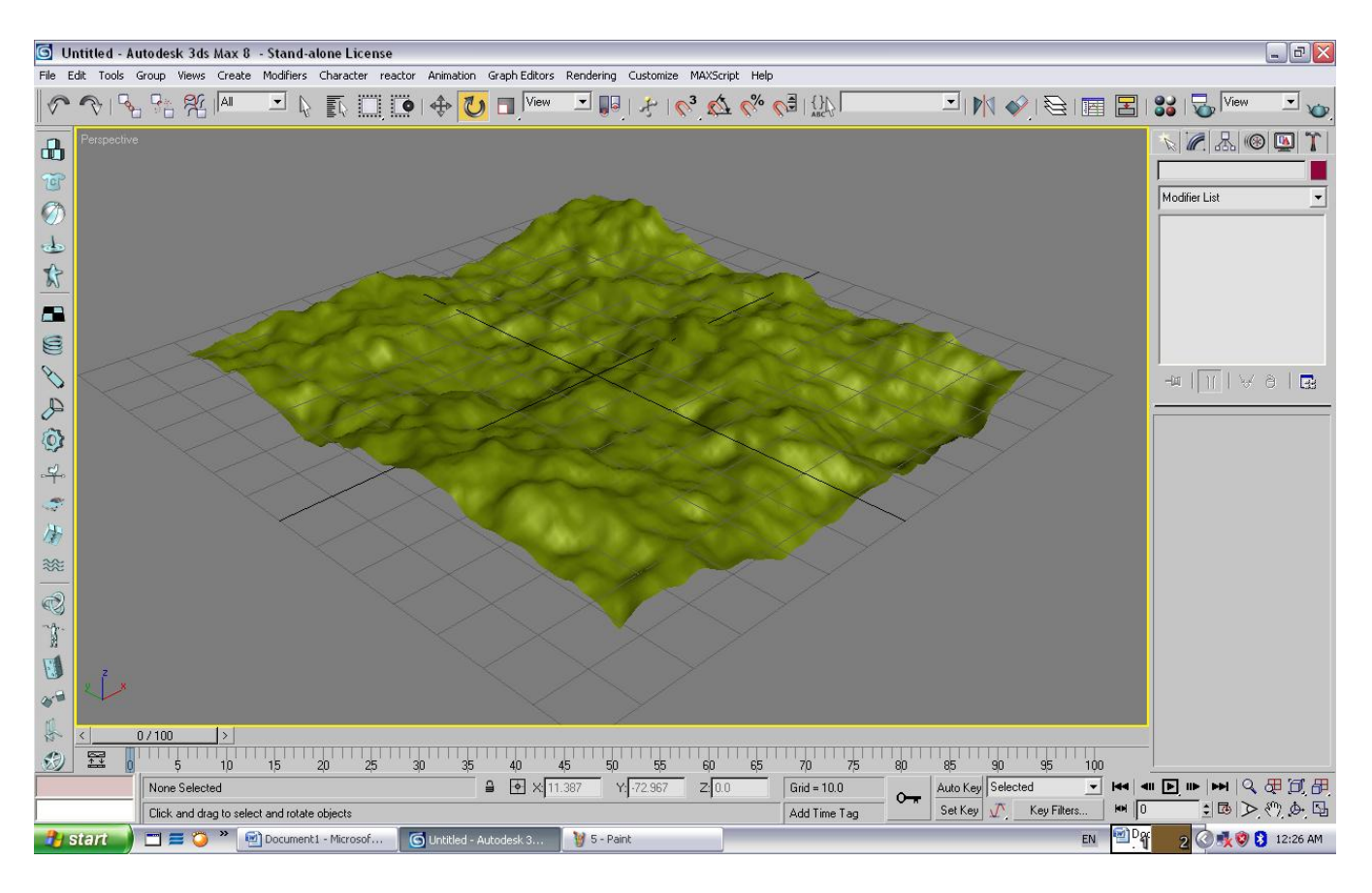

#### **Slice**

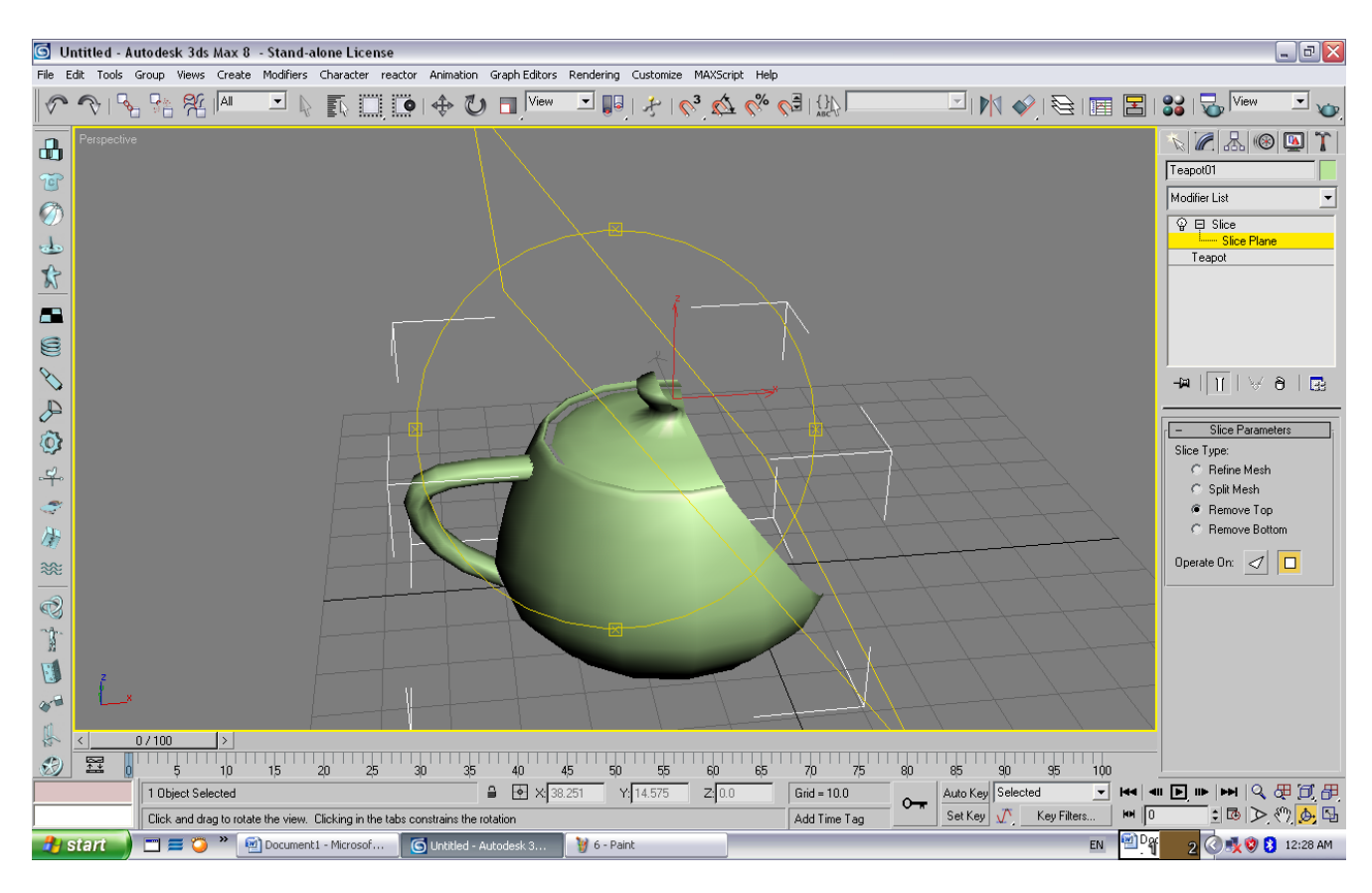

#### **Shell**

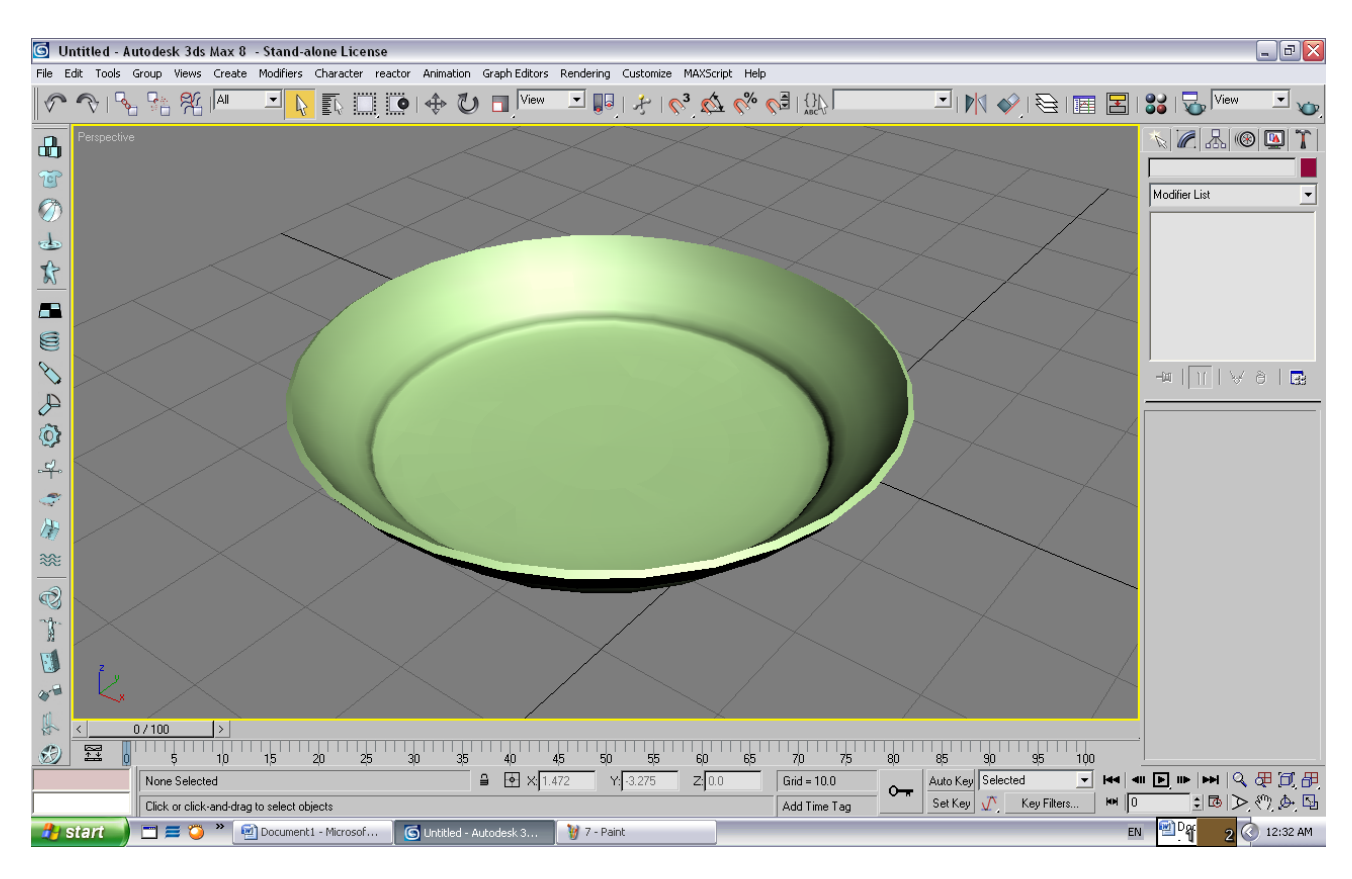

#### **Mesh Smooth**

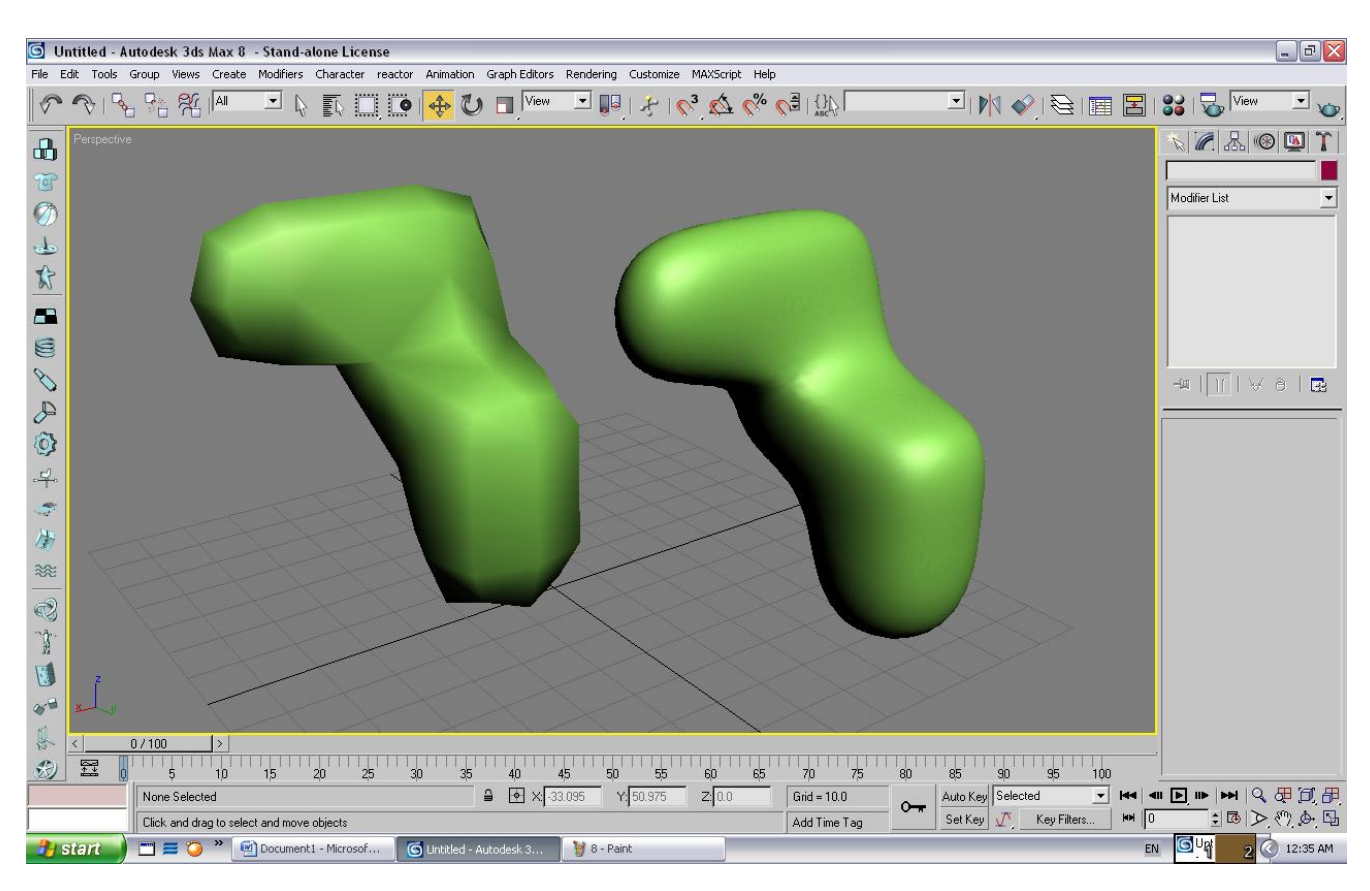

**الفصل الثانً معدالت النمذجة**

**1\_Mesh Edit وهو من معدالت النمذجة وٌستخدم األوجه والذرات وما شابه**

**2\_Poly Edit وهو من معدالت النمذجة وٌستخدم األوجه والذرات وما شابه** 

**3\_Patch Edit وٌختلف عن سابقٌه بأستخدامة مقابض التحكم واألوجه والذرات**

صور توضيحية

### **Edit Mesh**

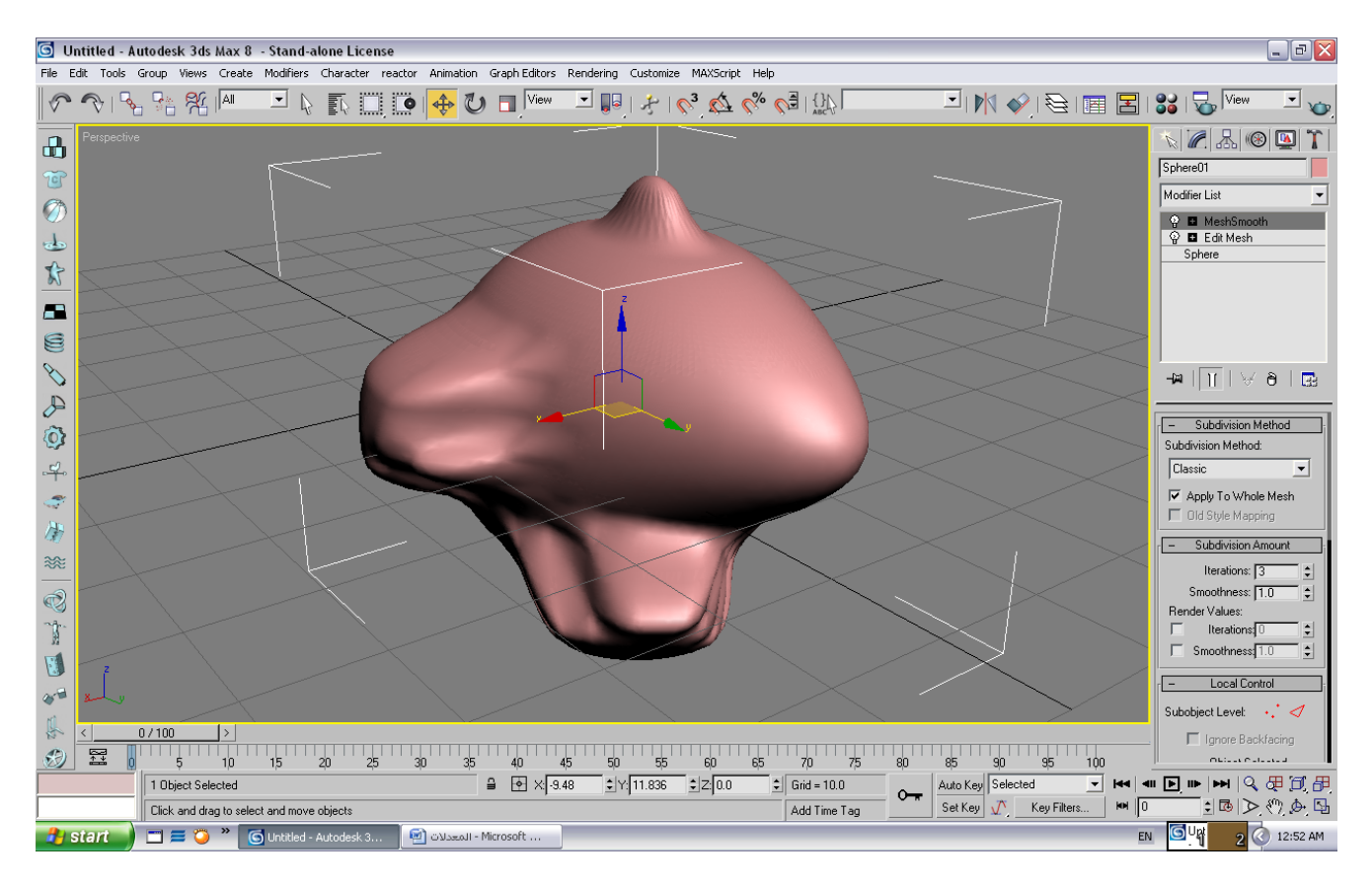

# **Edit Poly**

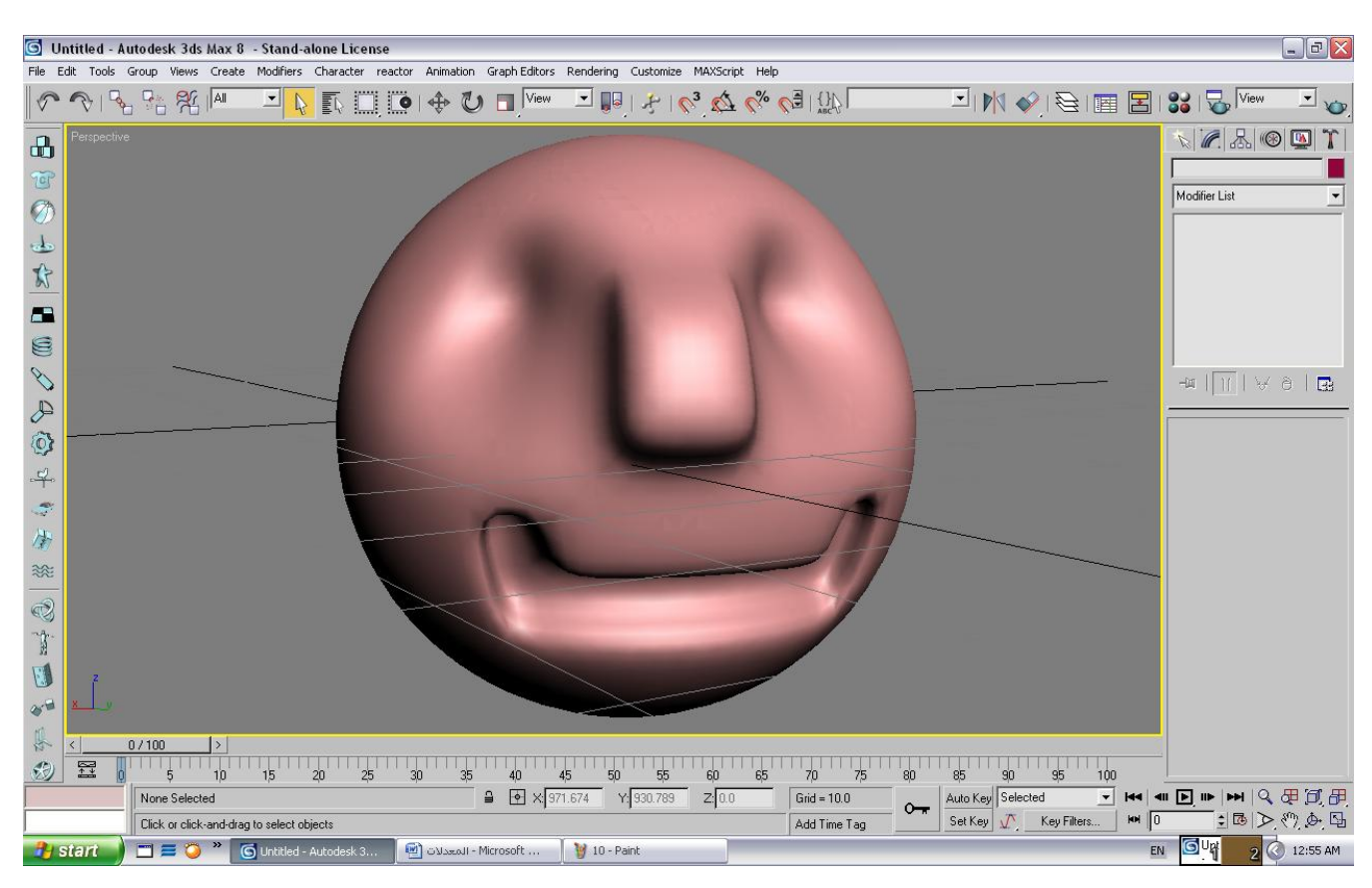

# **Edit Patch**

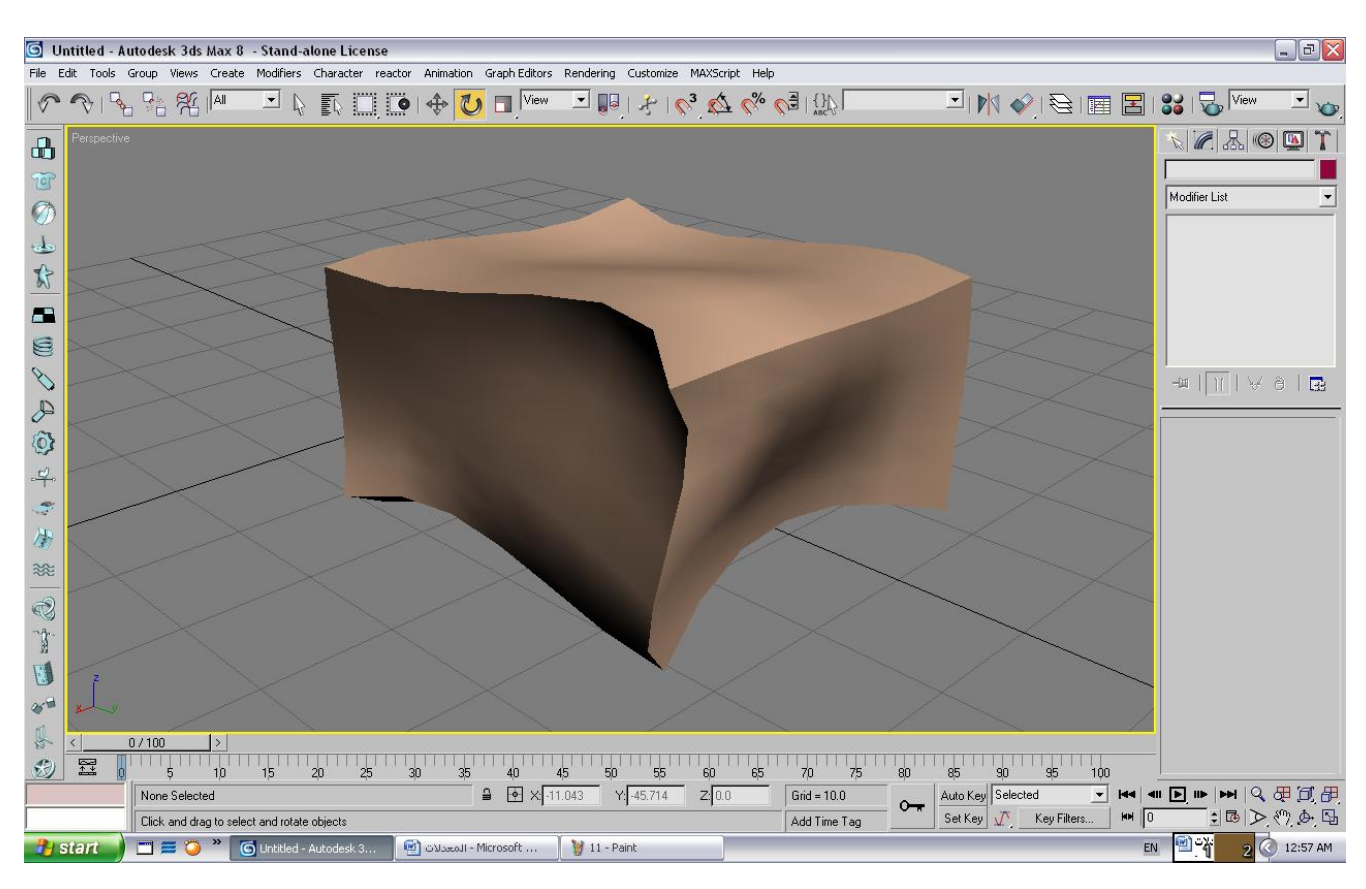

# **الفصل الثالث**

**معدالت مضافة الى ماكس 8 ومافوقه الشرح: لقد تمت أضافة معدالت أضافٌة مثل**  الملابس والشعر والفرو وميزات عديدة

- **1\_Cloth وهو معدل قوي لمحاكات المالبس**
- **2\_Fur and Hair وهو معدل معالجة الشعر**

صور توضيحية

# Cloth

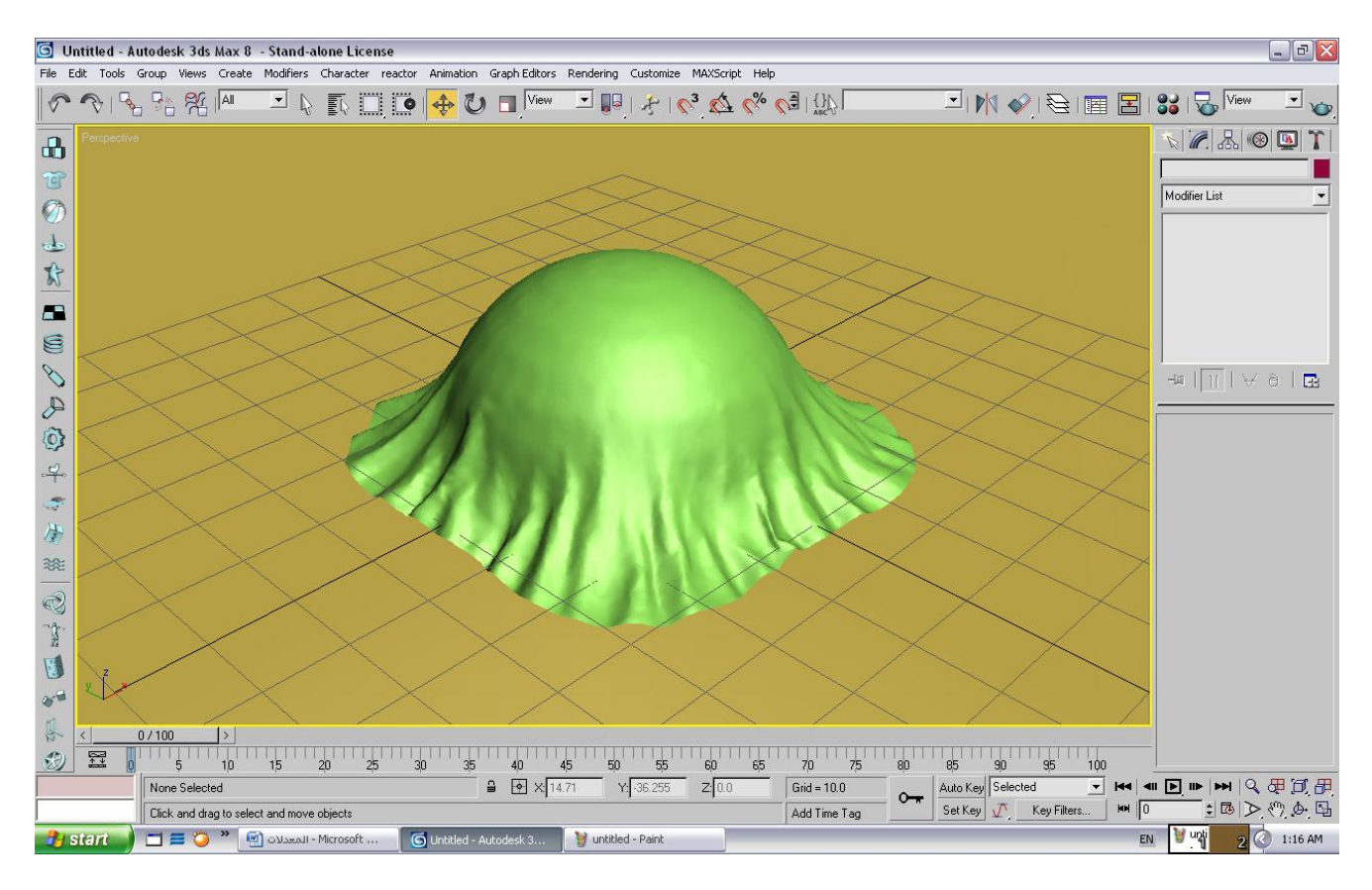

#### **Hair and Fur**

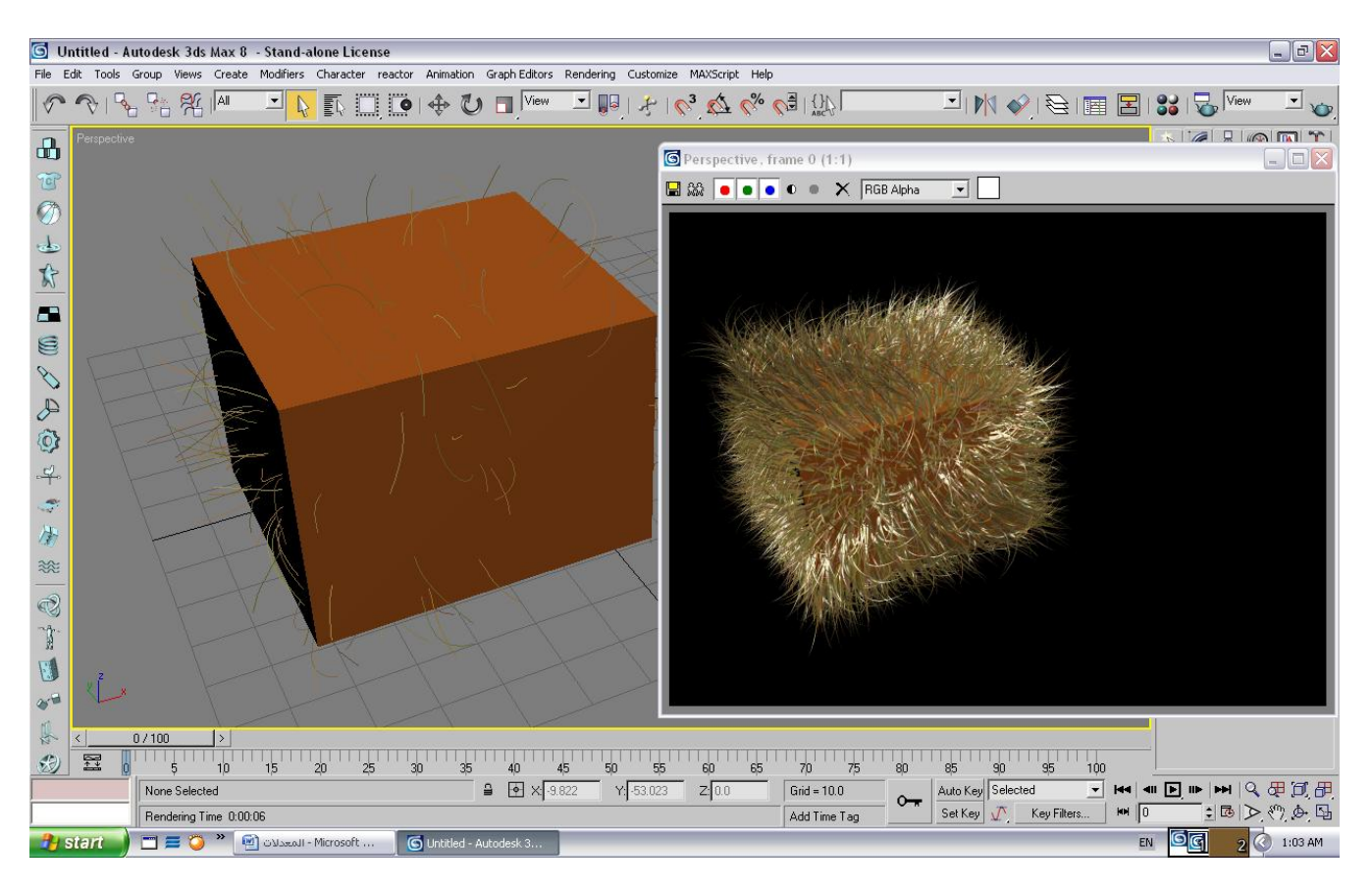

**تم بعون هللا قام بكتابة الدرس عالء ضٌاء حسن**

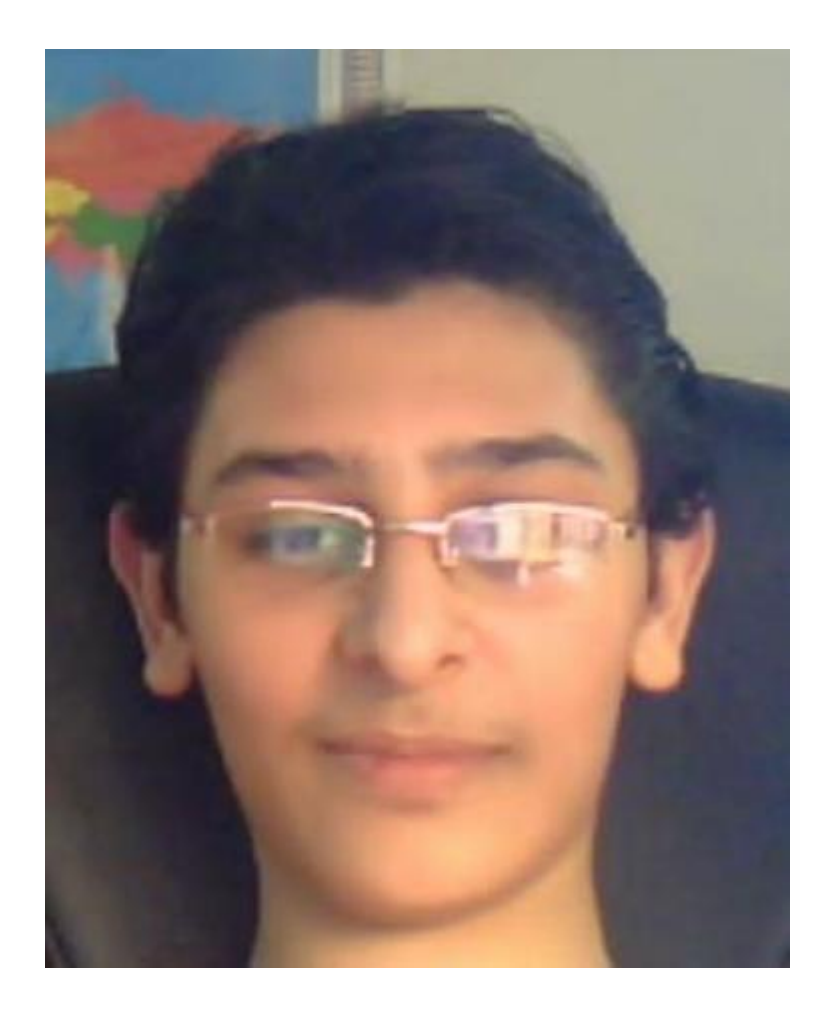